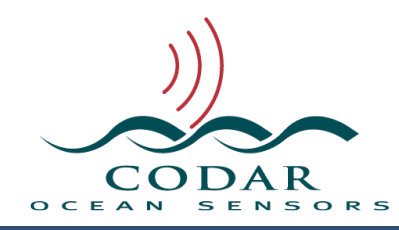

# Cross Spectra File Format

113.01.1609.FF Sep 23, 2016

# **Cross Spectra File Format Version 6**

CrossSpectra files are produced by a SeaSonde Radial Site. They contain a snapshot in time of the ocean state in a cross spectra format, which is computed nominally from three antenna measurements. This data represents the reflected energy(self spectra) at each detectable range distance and doppler velocity as well as the cross spectra products of the antennas relative to each other. The cross spectra files are then used to calculate radial velocity vectors and ocean wave states.

The application SeaSondeAcquisition creates raw cross spectra in the "/Codar/ SeaSonde/Data/Spectra/SpectraSeries/" folder. SeaSondeAcquisition saves the raw cross spectra file name as "CSQ\_XXXX\_YY\_MM\_DD\_HHMMSS.cs" where XXXX is the site name; YY is the year, MM is the Month, HHMMSS is the 24hour/ minute/second time.

The application SpectraAverager reads the CSQ files and produces 'CSS XXXX YY MM DD HHMM.cs' files in the "/Codar/SeaSonde/Data/Spectra/ SpectraToProcess/" folder where XXXX is the site name; YY is the year, MM is the Month, HHMM is the 24hour and minute time. 'CSS' stands for CrossSpectra short time, which on a standard SeaSonde covers 15 minutes with an output time every 10minutes.

The files are in a binary format.

They have a variable size header section followed by the self spectra and cross spectra products.

The data uses Big-Endian byte ordering (Most Significant Byte first). This means that on Intel platforms, you will need to swap the byte order for the variable being read.

IEEE floating point values single (4bytes) and double (8byte precision). Two's complement, integer values.

#### **Data Type Definitions:**

These define the binary fields used for the Header and Data structures below: **UInt8** Unsigned 8bit integer

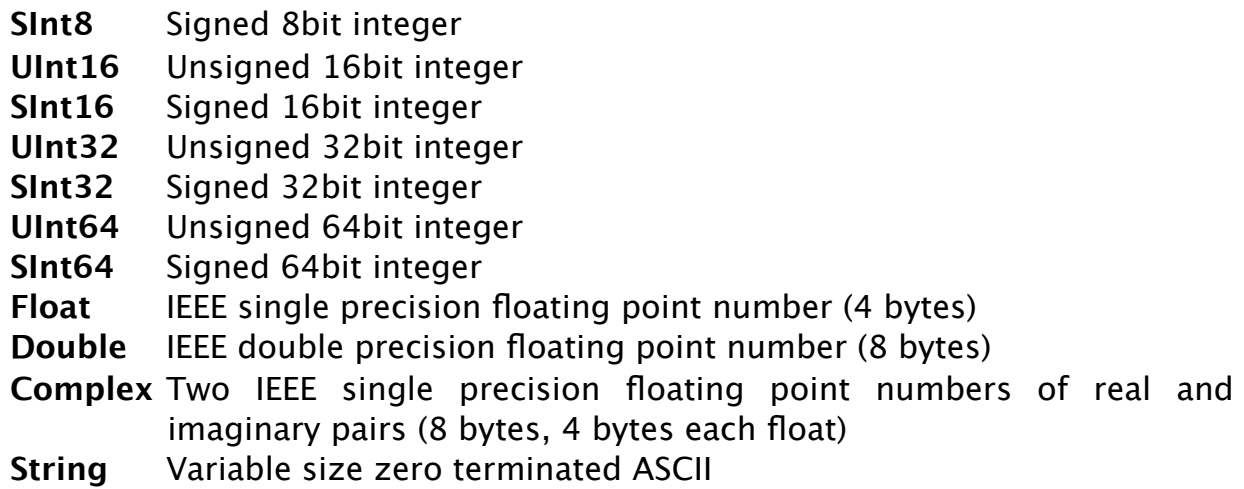

### **Cross Spectra File Contents:**

Each file has two major sections, a **Header** section and a **Data** section. The **Header** section has grown with each new version. To read the **Header**, first read the nCsFileVersion and nV1Extent fields. Check these values and then read the rest of the expected header data up to version 5. The version 6 **Header** portion needs to be processed in blocks, details follow below. The **Data** section follows the Header and comes in two diferent possible contents.

#### **Header Section:**

The header size is variable. Each new version contains the information used by the previous versions.

When reading a CrossSpectra file that is a newer version than you expect then use the last known Extent field to skip to the beginning of the data section

The following Header descriptions are a set of data fields to be read in order from the start of the file, where each field description is a value type with implied size, followed by the field name, and followed by the field's description.

All versions start with the following fields as the very first bytes.

You should read this section first, validate it, and then read the rest of the header up to version 5 header if applicable.

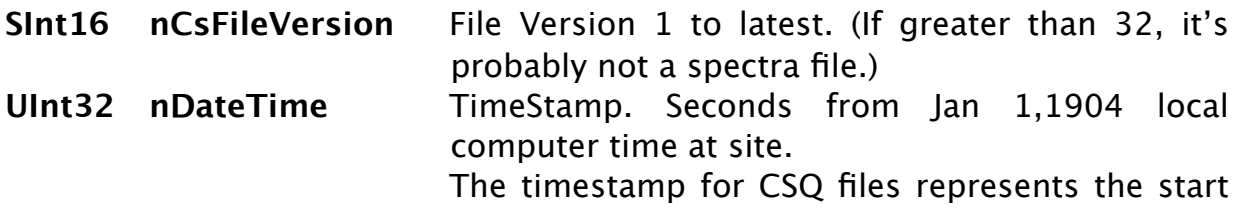

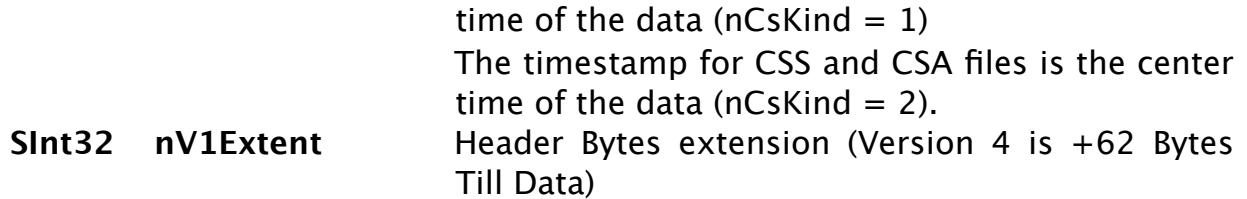

The following is added info for **version 2** to latest.

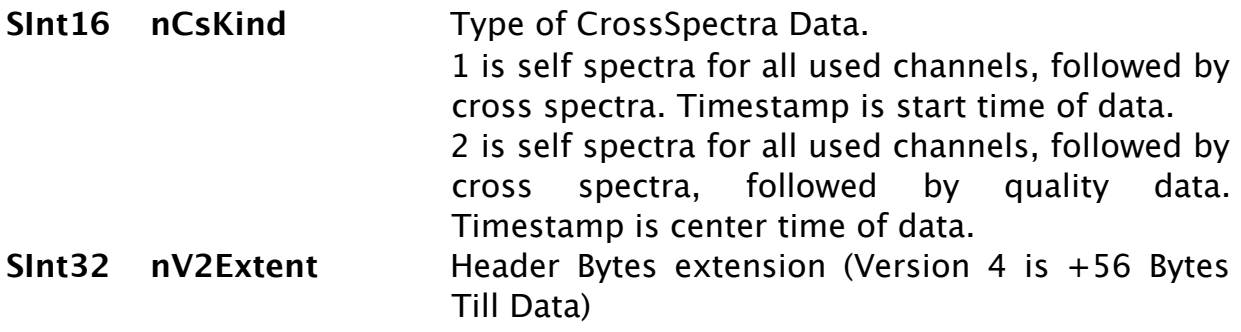

The following is added info for **version 3** to latest.

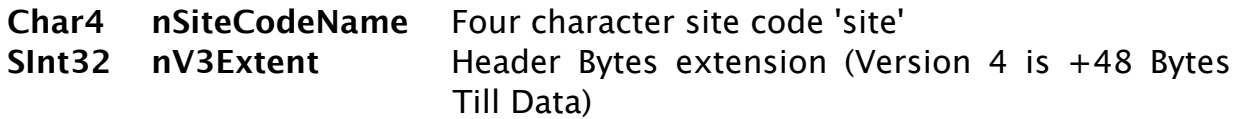

Note. If version is 3 or less, then assume nRangeCells=31, nDopplerCells=512, nFirstRangeCell=1 (version 3 spectra is very not common.)

The following is added info for **version 4** to latest.

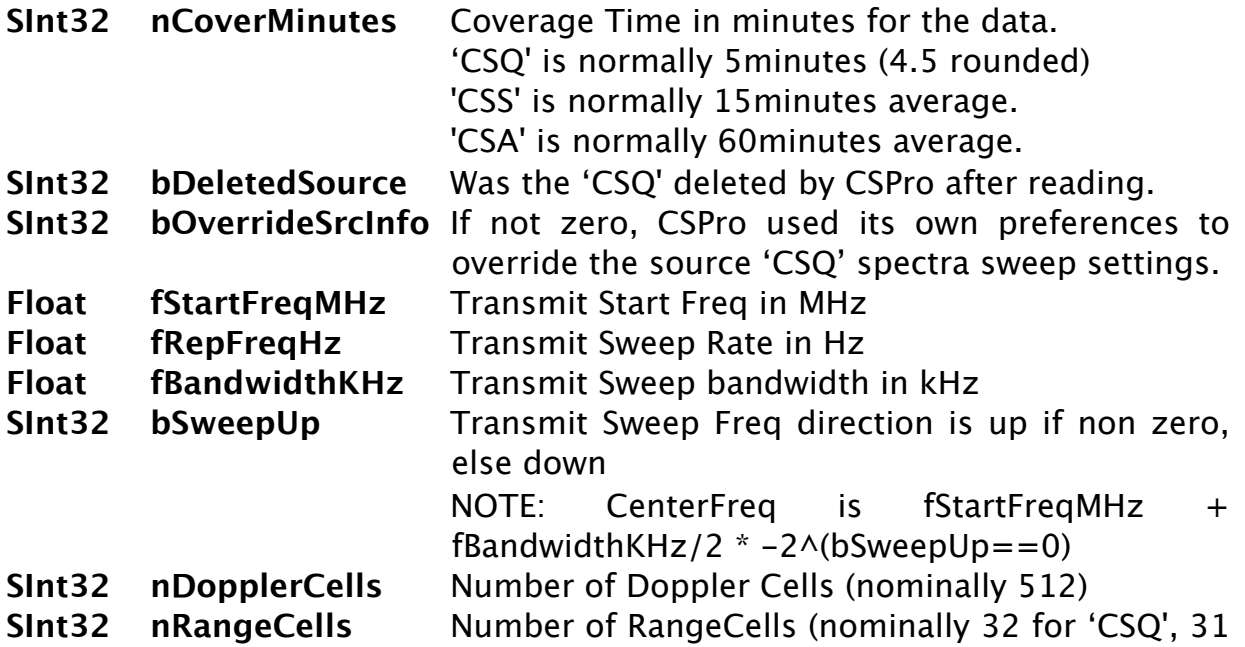

for 'CSS')

**SInt32 nFirstRangeCell** Index of First Range Cell in data from zero at the receiver.

'CSQ' files nominally use zero.

'CSS' files nominally use one because SpectraAverager cuts off the first range cell as meaningless.

This value can sometimes be less than zero when bistatic timing causes an artificial negative range start.

This value can sometimes be greater than zero when trying to reduce cross spectra to ranges of interest.

- **Float fRangeCellDistKm**Distance between range cells in kilometers. The distance of a range cell is its index(from1) -  $1 +$ nFirstRangeCell times fRangeCellDistKm.
- **SInt32 nV4Extent** Header Bytes extension (Version 4 is +0 Bytes Till Data)

If zero then cross spectra data follows, but if this file were version 5 or greater then the nV4Extent would tell you how many more bytes the version 5 and greater uses until the data.

The following is added info for version 5 to latest.

- **SInt32 nOutputInterval** The Output Interval in Minutes.
- **Char4 nCreateTypeCode** The creator application type code.
- **Char4 nCreatorVersion** The creator application version.
- **SInt32 nActiveChannels** Number of active antennas
- **SInt32 nSpectraChannels** Number antenna used in cross spectra.
- **UInt32 nActiveChanBits** Bit indicator of which antennas are in use msb is ant#1 to  $\vert$ sh #32
- **SInt32 nV5Extent** Header Bytes extension (Version 5 is +0 Bytes Till Data) If zero then cross spectra data follows, but if this file is version 6 or greater then the nV5Extent would tell you how many more bytes the version 6 and greater uses until the data.

The following is added info for version 6 to latest

Version 6 difers than previous versions in that it adds a variable size section that is composed of optional blocks/chunks of data. Each block describes a diferent piece of meta data. Each of these blocks are typically optional and only exist in the spectra files when applicable. New blocks can be added at any time. Reading tools should skip over blocks they don't recognize.

Before reading the blocks, first read nCS6ByteSize which comes just after the version 5 header structure

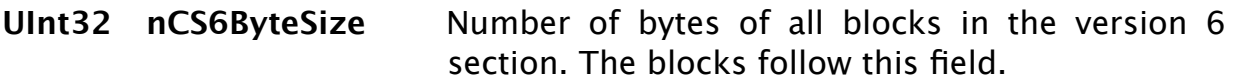

Then process each block. Be sure to validate the size of each block and their combined sizes (8+ **nBlockDataSize**) should equal **nCS6ByteSize**.

Each block is composed of:

**Char4 nBlockKey** A four character block identifier. **UInt32 nBlockDataSize** Byte size of data to follow. Can be zero. Followed by **nBlockDataSize** bytes of data. The block's data is specific to the **nBlockKey**. See below for description of block keys and their data format.

These pseudo instructions are for reading the blocks.

```
While nCS6ByteSize > 0
```
Read **nBlockKey**

Read **nBlockDataSize**

Read **nBlockDataSize** bytes worth of data.

If you do not recognize nBlockKey, then skip over this data. You should ensure that **nBlockDataSize** is at least as large as the data you're expecting. If it's larger than expected, then skip over the extra data. Once defined, block data cannot ever be changed, but it is possible to append new data to a block.

Subtract 8 and **nBlockDataSize** from **nCS6ByteSize** to determine when to stop

End While

### **End of Header Section**

Be sure to use the last known extent to skip past possible future data to the start of the Data Section.

If you've processed version 6 block sequentially, make sure you account for the amount read.

## **Begin Data Section:**

The data section is a multi-dimensional array of self and cross spectra data. Below **[nDopplerCells]** stands for an array of values **nDopplerCells** long.

```
Repeat For 1 to nRangeCells
```
Read Float[nDopplerCells] Antenna1 voltage squared self spectra. Read Float[nDopplerCells] Antenna2 voltage squared self spectra. Read Float[nDopplerCells] Antenna3 voltage squared self spectra.

 (Warning: Some Antenna3 amplitude values may be negative to indicate noise or interference at those doppler bins. These negative values should be absolute before use.)

Read Complex[nDopplerCells] Antenna 1 to Antenna 2 cross spectra. Read Complex[nDopplerCells] Antenna 1 to Antenna 3 cross spectra. Read Complex[nDopplerCells] Antenna 2 to Antenna 3 cross spectra. if nCsKind is  $\geq 2$  then also read or skip over

Read Float[nDopplerCells] Quality array from zero to one in value. When this value is less than one, it means that SpectraAverager skipped over some data from the averaging.

End Repeat

**End Data Section**

**End File**

## **Version 6 Block Keys**

Block key **TIME** is a cross spectra time stamp with more resolution than earlier versions.

Block Size is minimum sizeof following data structure.

Block Data

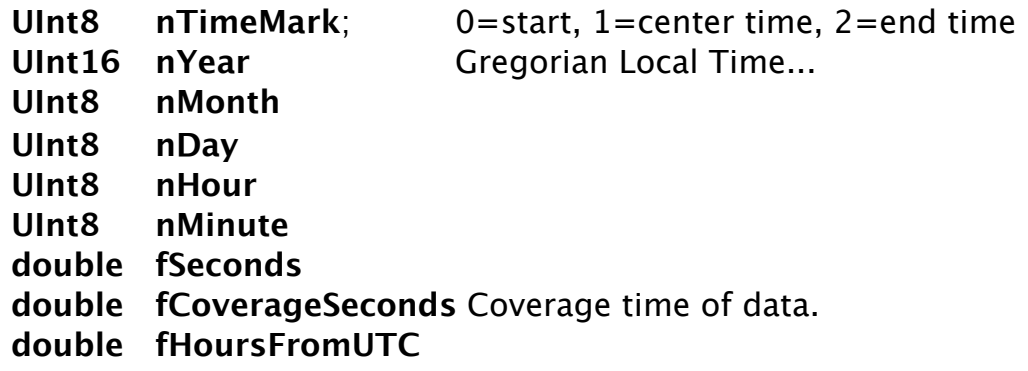

Block Key **ZONE** is a time zone label Block Size is length of a zero terminated Roman ASCII string; includes zero byte. Maximum 256 bytes Block Data **String szTimeZone**

Block Key **CITY** Apple OS X City TimeZone which is typically easier to resolve than TimeZone. Block Size is length of a zero terminated Roman ASCII string; includes zero byte. Maximum 256 bytes

Block Data

**String szTimeZone**

Block Key **LOCA** Location of Receiver.

Block Size is length of zero terminated Roman ASCII string; includes zero byte. Maximum 256 bytes

Block Data is minimum sizeof following data structure.

**double fLatitude**

- **double fLongitude**
- **double fAltitudeMeters**

Block Key **SITD** is a Site Description Block Size is length of zero terminated Roman ASCII string; includes zero byte. Block Data

**String szSiteDescription**

Block Key **RCVI** is a description of the receiver.

Block Size is minimum size of following data structure.

Block Data

- **UInt32 nReceiverModel** 0=Unknown, 1=Awg3/Rcvr2 Chassis AC, 2=Awg3/Rcvr2 Chassis DC, 3=AllInOne, 4=Awg4 Chassis AC,5=Awg4 Chassis DC
- **UInt32 nRxAntennaModel**0=Unknown, 1=Box Loops, 4=Dome Loops, 5=TR Dome Loops

**double fReferenceGainDB**Receiver Gain (Loss if negative) in dB

**char32 szFirmware** 32 chars zero term string.

Block Key **TOOL** is Name,Version string of application which created or worked on the cross spectra. There should be a comma between the name and the version. There can be multiple blocks with this key; one for each tool that worked on the data.

Block Size is length of zero terminated Roman ASCII string; includes zero byte. Maximum 256 bytes

Block Data

**String szToolNameVer**

Block Key **GLRM** is Glitch Removal Information

Block Size is minimum size of following data structure.

Block Data

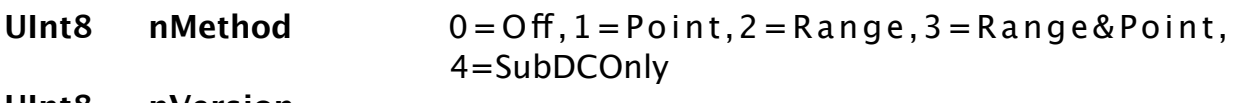

- **UInt8 nVersion**
- **UInt32 nPointsRemoved**
- **UInt32 nTimesRemoved**
- **UInt32 nSegmentsRemoved**
- **double fPointPowerThreshold**
- **double fRangePowerThreshold**
- **double fRangeBinThreshold**
- **UInt8 bRemoveDC** 0 leave DC alone, non zero removed DC.

Block Key **SUPI** is Stripe Suppression Information

Block Size is minimum size of following data structure.

Block Data

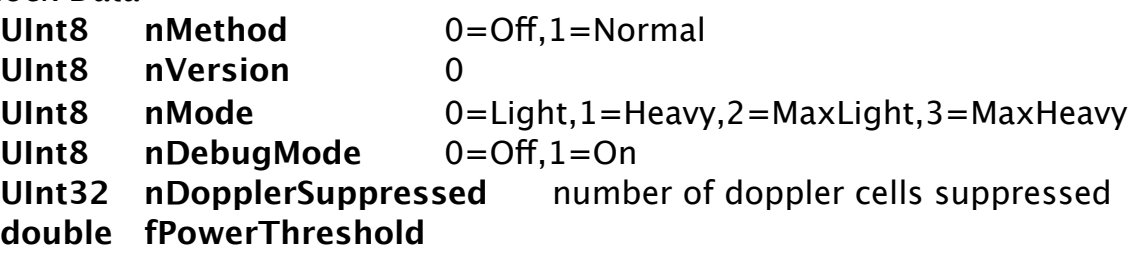

**double fRangeBinThreshold SInt16 nRangeBanding SInt16 nDopplerDetectionSmoothing**

Block Key **SUPM** is Stripe Suppression reduction applied Block Size is **nSpectraChannels** times **nDopplerCells** times 4 Block Data Repeat For 1 to **nSpectraChannels** Repeat For 1 to **nDopplerCells** float **fSuppressionVoltageSquared** End Repeat End Repeat -

Block Key **SUPP** is Stripe Suppression phase applied Block Size is **nSpectraChannels** times **nDopplerCells** times 4 Block Data Repeat For 1 to **nSpectraChannels** Repeat For 1 to **nDopplerCells float fPhaseDegrees** End Repeat End Repeat

Block Key **ANTG** is Receive Antenna Gain corrections. This an indication of known power balance between the receive antennas to be use by SpectraPlotterMap for plotting purposes. A measured antenna pattern or amplitude corrections do not use this as they already have any possible diferences taken into account.

Block Size is **nSpectraChannels** times 8 Block Data

Repeat For 1 to **nSpectraChannels double fGainDB** End Repeat

Block Key **FWIN** is Range and Doppler FFT Windowing Block Size is minimum size of following data structure. Block Data **UInt8 nRangeWindowType** 0=None,1=Blackman, 2=Hamming, 3=Tukey **UInt8 nDopplerWindowType** 0=None, 1=Blackman, 2=Hamming, 3=Tukey

**double fRangeWindowParam**

#### **double fDopplerWindowParam**

Block Key **IQAP** is Receiver IQ Balance Measurement/Correction Block Size is 2 plus **nRanges** times 16 Block Data

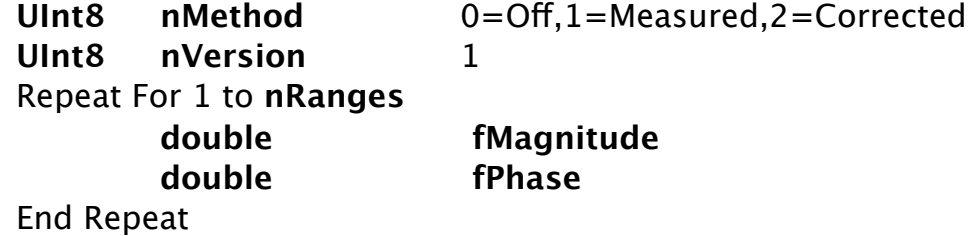

Block Key **FILL** is Receiver IQ Balance Measurement/Correction Block Size is minimum size of following data structure. Block Data

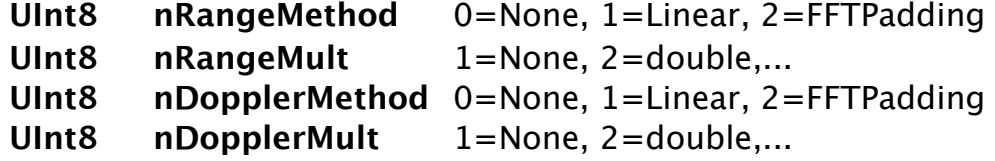

Block Key **FOLS** is Radial/Elliptical First Order Lines to delineate Bragg Covers all ranges in spectra. Undetermined ranges should be set to zeros. Each First Order index is from 0 to nDopplers-1

Block Size is **nRanges** times 8

#### Block Data

Repeat For 1 to **nRanges**

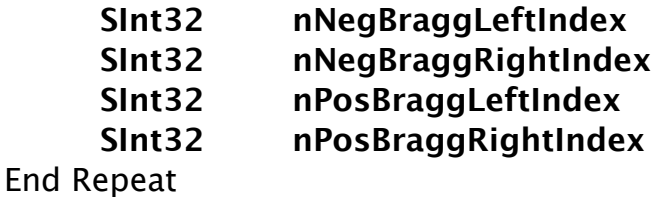

Block Key **WOLS** is Wave Processing First Order Lines to delineate Bragg Covers all ranges in spectra. Undetermined ranges should be set to zeros. Each First Order index is from 0 to nDopplers-1 Block Size is nRanges times 8 Block Data

Repeat For 1 to nRanges

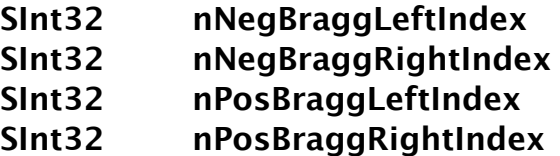

End Repeat

Block Key **BRGR** is Radial/Elliptical Bragg Rejection. Bragg can be rejected typically because ionosphere, noise or interferences is too high. Covers all ranges in spectra. Undetermined ranges should be set to zero. Block Size is **nRanges** times 1 Block Data Repeat For 1 to nRanges

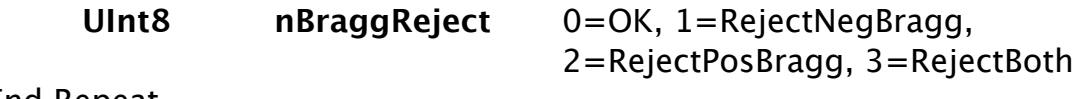

End Repeat

### **Notes**

Conversion of self spectra to dBm

 $10 * log10(abs(self spectra)) + receiver gain$ 

If spectra version six with RCVI block then use **fReferenceGainDB** for receiver gain; otherwise use -34.2 dB

### **File Validation**

Because the cross spectra format does not contain any unique identifiers, you must read the header section in order to validate the contents. After reading the header the following statements should all be true.

file size must be  $> 10$  bytes

nCsFileVersion must be  $> 1$  and  $< 32$ 

If nCsFileVersion is 1 then filesize  $> 10$  and nV1Fxtent  $> 0$ 

If nCsFileVersion is 2 then filesize > 16 and nV1Extent  $\geq 6$  and nV2Extend  $\geq 0$ 

If nCsFileVersion is 3 then filesize > 24 and nV1Extent  $\geq 14$  and nV2Extend  $\geq 8$ and nV3Extent  $\geq 0$ 

If nCsFileVersion is 4 then filesize > 72 and nV1Extent ≥ 62 and nV2Extend ≥ 56 and nV3Extent  $\geq$  48 and nV4Extent  $\geq$  0

If nCsFileVersion is  $\geq 5$  then filesize  $> 100$  and nV1Extent  $\geq 90$  and nV2Extend  $> 84$  and nV3Fxtent  $> 76$  and nV4Fxtent  $> 28$  and nV5Fxtent  $> 0$ 

```
If nCsFileVersion is ≥ 6 then nV5Extent ≥ nCS6ByteSize + 4
```
if nCsFileVersion is < 4 then assume nRanges is 32 and nDopplers is 512. Note, there's not many cross spectra in existence using less than version 4. At this time almost all cross spectra are version 4. With this latest Release all new cross spectra created will be version 6.

if nCsFileVersion is < 5 then assume nSpectraChannels is 3

nRanges must be  $> 0$  and  $\leq 8192$ nDopplers must be  $> 0$  and  $\leq 32768$ 

One way to get header size is to use nV1Extent  $+10$ 

If nCsKind is  $\leq 1$  then file size must be  $\geq$  HeaderSize + nRanges  $*$ nSpectraChannels \* nDopplers \* 36

If nCsKind is  $≥$  2 then file size must be  $≥$  HeaderSize + nRanges  $*$ nSpectraChannels \* nDopplers \* 40

## **Revision History**

First Draft Sep 26, 2016

# **Copyright and Disclaimer**

This document is copyrighted(c) by CODAR Ocean Sensors, Ltd and cannot be copied or reproduced in all or partial without expressed written consent by CODAR Ocean Sensors, Ltd.